Sistema **FULLMICROSITE** para gestionar la información de la Catedra ciudadanía global y derechos humanos entre las universidades: Simón Bolívar de Barranquilla, la UNESP (Universidad Estadual de Sao Pablo) y la Fundación Universitaria Los Libertadores.

CAMILO ANDRES SOTO ROTAVISTA

DIRECTOR

JAVIER DAZA PIRAGAUTA

CODIRECTOR

JHONN EDGAR CASTRO MONTAÑA

FUNDACION UNIVERSITARIA LOS LIBERTADORES

FACULTAD DE INGENIERIA

INGENIERIA DE SISTEMAS

Bogota, Colombia

NOTA DE ACEPTACIÓN

\_\_\_\_\_\_\_\_\_\_\_\_\_\_\_\_\_\_\_\_\_\_\_\_\_\_

\_\_\_\_\_\_\_\_\_\_\_\_\_\_\_\_\_\_\_\_\_\_\_\_\_\_

\_\_\_\_\_\_\_\_\_\_\_\_\_\_\_\_\_\_\_\_\_\_\_\_\_\_

\_\_\_\_\_\_\_\_\_\_\_\_\_\_\_\_\_\_\_\_\_\_\_\_\_\_

\_\_\_\_\_\_\_\_\_\_\_\_\_\_\_\_\_\_\_\_\_\_\_\_\_\_\_

\_\_\_\_\_\_\_\_\_\_\_\_\_\_\_\_\_\_\_\_\_\_\_\_\_\_\_

Presidente del Jurado

Jurado

Jurado

Bogotá D. C., A los 25 días del mes de octubre de 2022

#### **DEDICATORIA**

Este triunfo o escalón más en mi vida quiero

dedicárselo a Dios quien me da la fuerza día a día

para mejorar como persona, a mi familia quiero agradecerles

el apoyo incondicional y a mi esposa, por ser esa

mujer insistente y luchadora

y gracias a la universidad porque me permitió

crecer profesionalmente, obviamente a mis

profesores y amigos que estuvieron ahí para corregirme

Un abrazo

# **Tabla De Contenido**

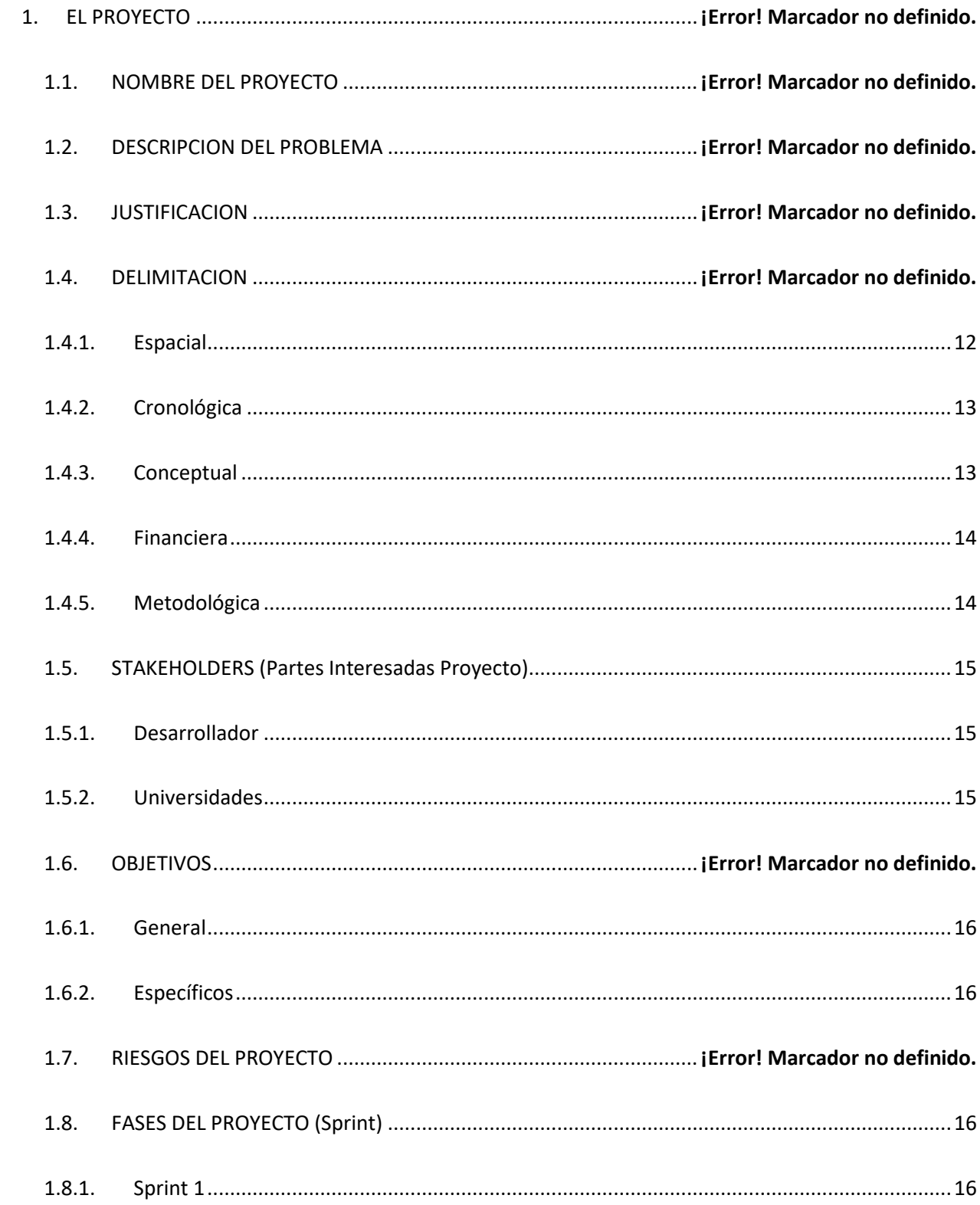

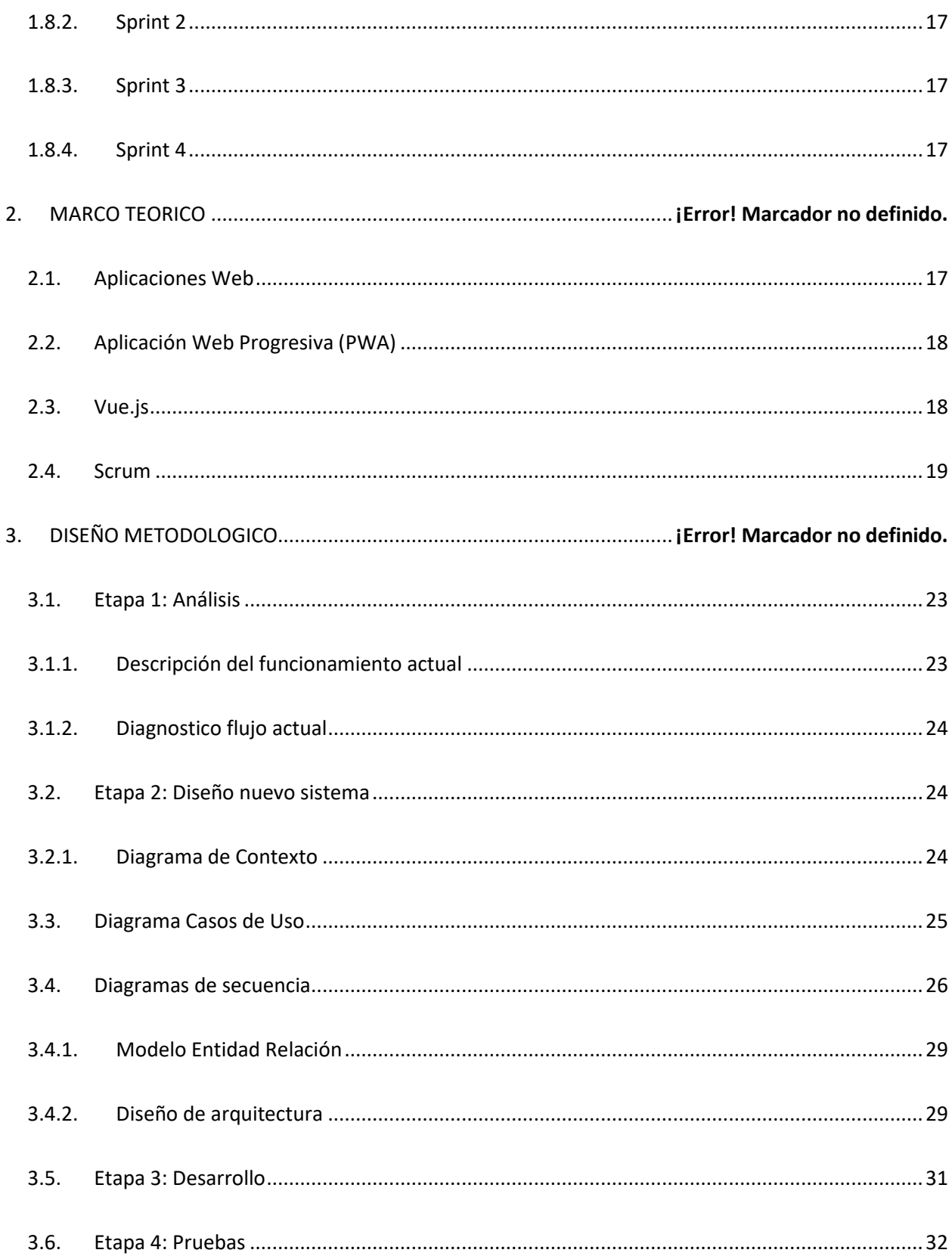

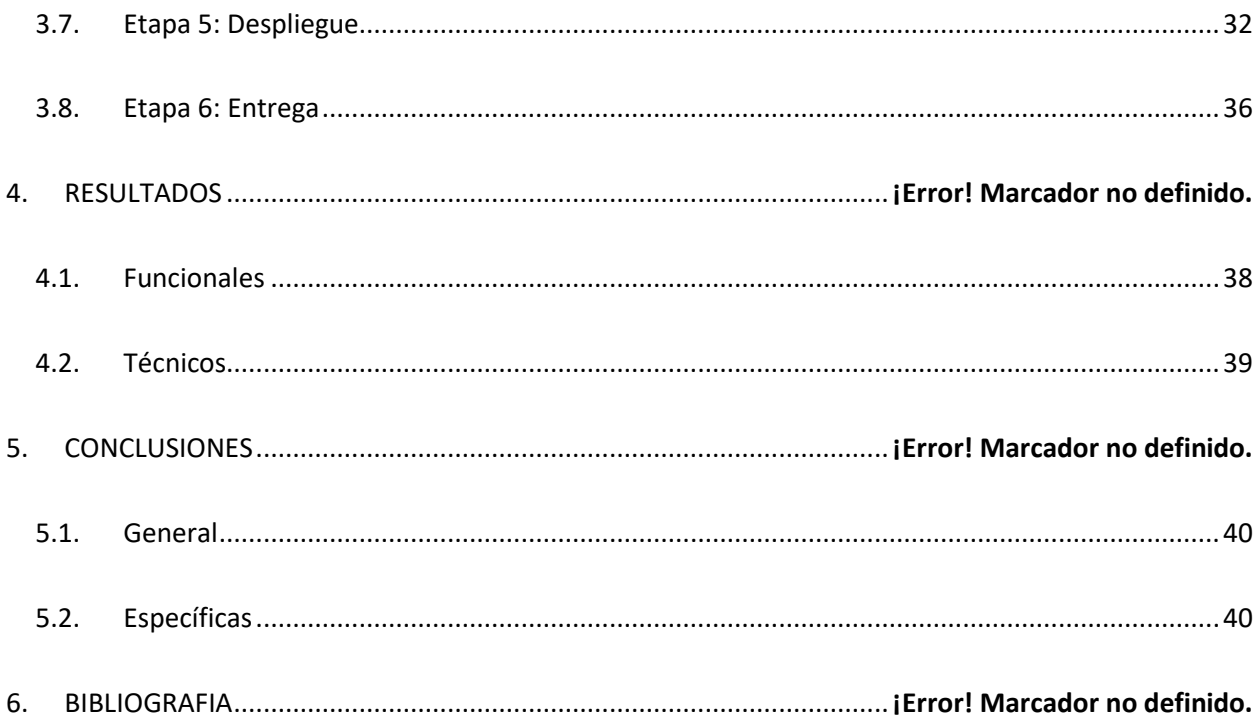

# Lista de Figuras

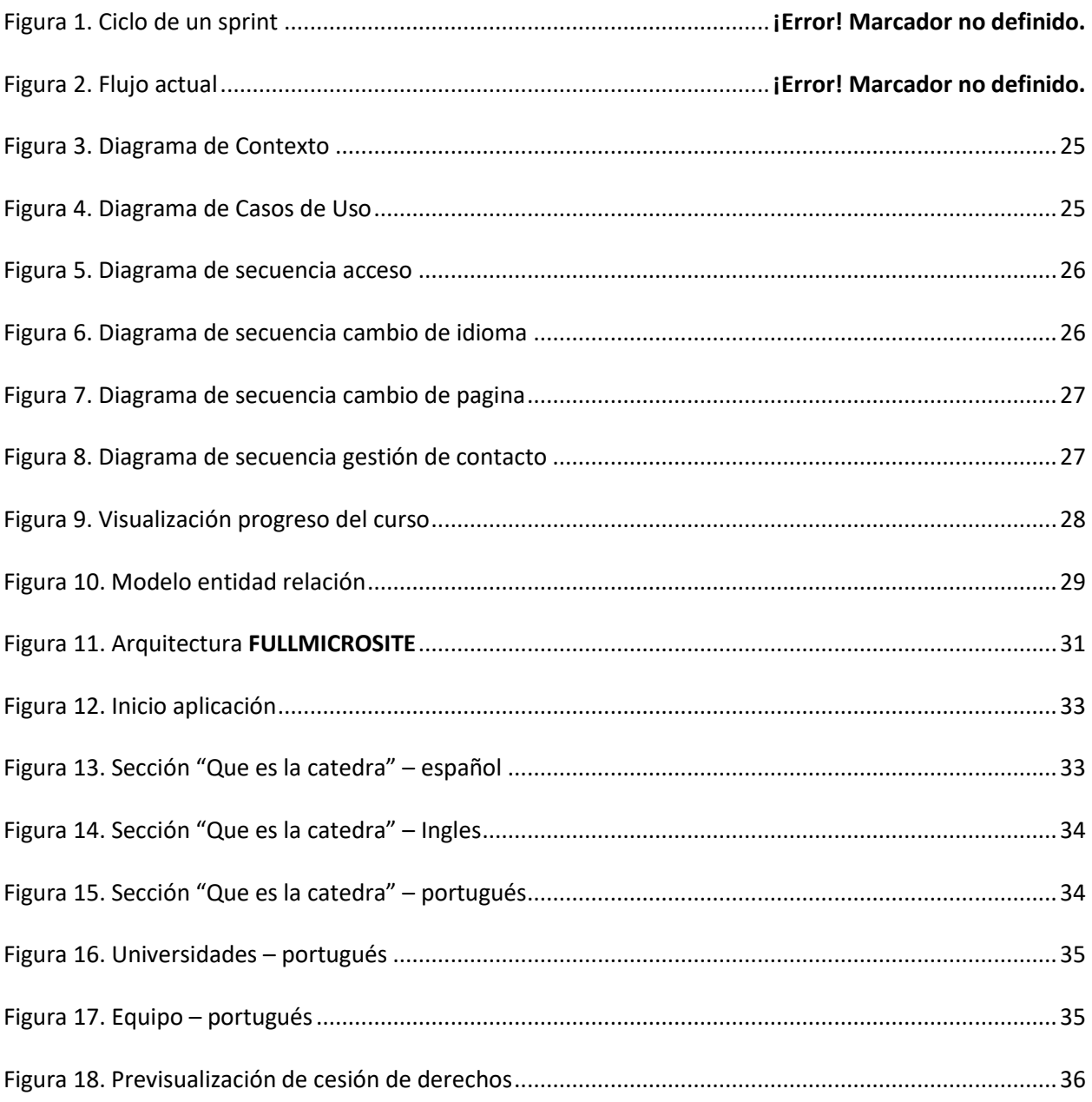

# **Lista De Tablas**

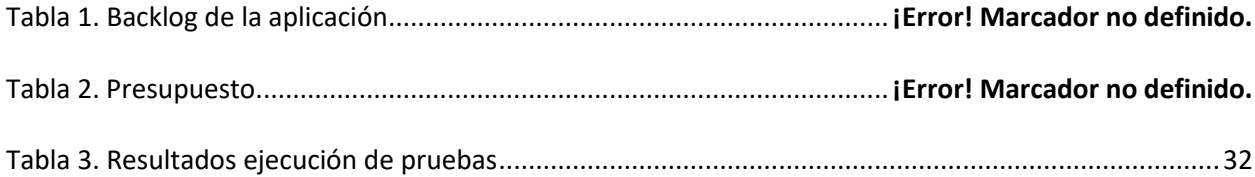

#### **Introducción**

El mundo actual necesita tener un acceso a la información mucho más rápido, la comunicación global es la estrategia que se debería usar para el intercambio multicultural, es por eso por lo que el proceso que lleva la Fundación Universitaria los Libertadores con la Catedra **Ciudadanía Global y Derechos humanos** permite vincular culturas de 3 países en una conexión virtual.

Todo proyecto de desarrollo de software lleva consigo una metodología, la cual hace que el flujo de elaboración sea ordenado y permita comprender de principio a fin el estado del proyecto, la metodología ágil usada para la realización del actual proyecto es SCRUM, en donde se podrá identificar los diferentes ciclos de trabajo divididos en sprint, su cronograma y cada una de las especificaciones técnicas necesarias para la ejecución del proyecto.

El proceso de revisión de la información de manera digital permite a los usuarios acceder a más información en menos tiempo, y tomar decisiones de manera rápida y acertada en cuanto a si conviene hacer parte del programa de catera o no.

Dentro del proceso de creación se evaluó la necesidad de que la aplicación sea de múltiples idiomas y que el usuario final pueda seleccionar en cuál de ellos quiere ver la información.

Si el usuario siente interés por obtener más información e incluso hacer la suscripción a la catedra y vincularse, puede diligenciar el formulario de contacto que enviara un correo a los directivos o encargados del programa para su respectivo posterior contacto y finalización de la inscripción.

9

#### **El Proyecto**

### **Nombre Del Proyecto**

Sistema **FULLMICROSITE** para gestionar la información de la Catedra ciudadanía global y derechos humanos

## **Descripción Del Problema**

Dentro de los procesos de vinculación internacional de la Fundación Universitaria los Libertadores, se requiere dar a conocer la conexión entre 3 universidades y así, promocionar un programa enfocado en enseñar sobre Derechos Humanos y ciudadanía Global.

Este programa debe ser vinculado en distintos idiomas, actualmente no se cuenta con una herramienta digital que permita lo siguiente:

- Identificar las Universidades
- Conocer y obtener información referente a lo que propone la catedra universitaria.
- Entender cuál es el equipo encargado de brindar la información y además facilitar los conocimientos necesarios a las personas que se vinculen a la catedra.

La institución no cuenta con un sistema multilenguaje, que sea escalable, con posibilidad de crecer, cambiar y ofrecer diferentes alternativas de información e interacción para quienes decidan participar en el mismo.

Otro inconveniente que se relaciona mucho con la necesidad o el problema que se presenta actualmente, es la forma de pago o la generación de los respectivos canales de recepción y gestión del costo de la catedra.

El conocimiento previo de la información sobre el programa ofertado por la universidad es muy necesario puesto que, como actualmente no se cuenta con él, no es fácil saber si realmente conviene que un estudiante o persona hagan su inscripción y sean parte de esta catedra.

La pandemia Covid19 restringió muchas actividades que se hacían presencialmente, entre ellas el acceso a la información, lo que hizo que menos personas se vincularan a procesos educativos y se generara esa dificultad para volver a generar ese interés en las personas por incluir nuevos procesos educativos en su día a día.

Hoy en día es necesario acceder a la información a través de cualquier dispositivo electrónico, entonces es necesario adecuar la aplicación para que cuando se vea desde cualquier dispositivo sea renderizada y se vea de manera acertada.

## **Justificación**

Los procesos universitarios correspondientes a la orientación e información de programas educativos, como Admisiones, cumplen una función muy importante a la hora de brindar a los estudiantes o interesados la información que ellos requiere, pero en algunas oportunidades no es suficiente, por esta razón se hace necesario tener un lugar donde la información mantenga en constante estabilidad, puesto que, permite que los interesados la puedan consultar cuando sea necesario sin depender de un horario o de recibir la información suficientemente completa.

En diferentes oportunidades es necesario tener una comunicación fluida en diferentes idiomas, por y basado en que el proceso en curso se lleva en 3 universidades diferentes entre ellas una extranjera, es necesario que la aplicación tenga un proceso de internacionalización a través de herramientas multilenguaje, esto en **FULLMICROSITE** es una implementación necesaria, puesto que, el principal punto de entrada a la información es la plataforma virtual.

La aplicación permite entre otras cosas:

- Identificar las universidades vinculadas al proceso y así poder buscar la manera de un convenio ya sea para intercambio o simplemente para conocer los procesos de cada institución.
- Conocer completamente la propuesta de valor que tiene la catedra universitaria.
- Entender e identificar cual es el equipo encargado de complementar la información y además facilitar acceso a más conocimientos por parte de los interesados en la catedra universitaria, y posterior a su inscripción e inicio de esta.
- Acceder a la información a través de diferentes tipos de dispositivos, lo que facilitara el acceso a la información.
- Reducir el contacto físico, basado en las restricciones de salubridad que debemos tener para evitar la propagación del virus Covid19 en hogares y generar mayor gravedad y ocupación de habitaciones en unidades de cuidados intensivos en clínicas y hospitales.
- Generar con una vista interesante, intuitiva y con una buena experiencia de usuario despertar más interés para los estudiantes e interesados en continuar con formación académica y profesional.

### **Delimitación**

#### <span id="page-11-0"></span>**Espacial**

El sistema **FULLMICROSITE** esta desarrollada para la comunidad en general que desee ser parte de un programa académico que llene sus expectativas, en lo profesional y en lo personal en el ámbito de los derechos humanos.

# <span id="page-12-0"></span>**Cronológica**

El proyecto inicio en el mes de marzo del 2021, para su completa realización fue estructurado en un tablero **SCRUM** de 4 (cuatro) Sprint, cada uno semanal en el que se definieron Historias de usuario, las cuales fueron estimadas y programadas con un total de 156.5 horas para realizarse de acuerdo con la siguiente planeación:

## **Tabla 1**

*Backlog de la aplicación.*

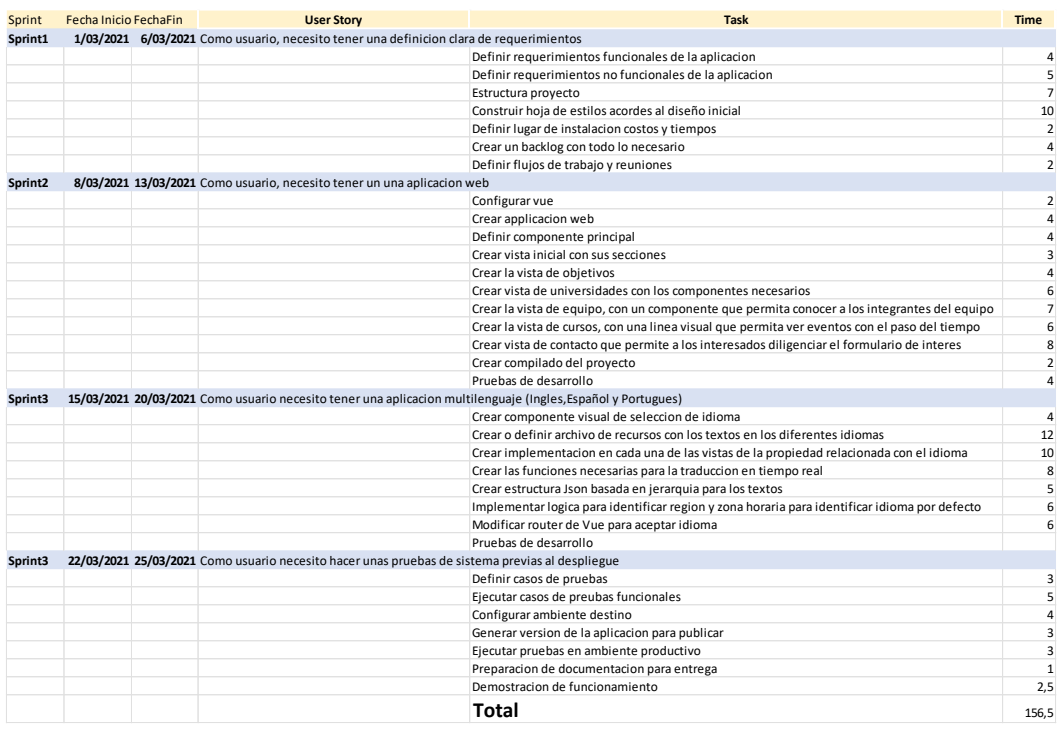

<span id="page-12-1"></span>Nota: Elaboración propia

## **Conceptual**

El concepto fundamental de este proyecto está dado por la unión multicultural entre las 3 universidades implicadas en el proceso de facilitar la catedra universitaria, la universidad Simón

Bolívar de Barranquilla, la UNESP (Universidad Estadual de Sao Pablo) y la Fundación Universitaria Los Libertadores.

La unión de estas 3 instituciones permitió crear un programa que se adecue a las necesidades de divulgación y conversación sobre un tema muy importante hoy en la sociedad como son los derechos humanos.

A partir de un estudio técnico se pudo determinar cuál era el mejor camino para llegar a lo que hoy en día es **FULLMICROSITE** un sistema multilenguaje que permite a los usuarios interactuar, entender y adoptar la información consignada allí con una finalidad y es la vinculación a un programa académico de interés general.

## <span id="page-13-0"></span>**Financiera**

Dentro de los recursos necesarios para la realización del proyecto se definieron los

#### siguientes

### **Tabla 2**

### *Presupuesto*

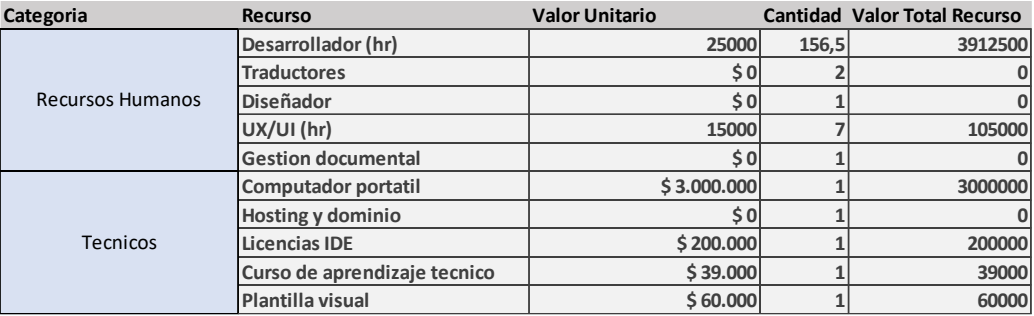

### <span id="page-13-1"></span>Nota: Elaboración propia

**Metodológica** 

La metodología usada para el desarrollo de la aplicación es una metodología ágil llamada SCRUM, que permite un desarrollo escalable a través de puntos de historia, en ciclos de tiempo (Sprint) con una capacidad definida en horas, hasta completar la totalidad de desarrollo y habiendo cumplido con todos los entregables, asignado tiempo de desarrollo, tiempo de pruebas y tiempo de entrega o certificación.

Incluyendo en esta última etapa una demostración del funcionamiento de la aplicación, publicada en un ambiente productivo.

#### <span id="page-14-0"></span>**Stackes holders (Partes Interesadas Proyecto)**

#### <span id="page-14-1"></span>**Desarrollador**

El desarrollado del proyecto es el encargado de materializar una idea en un producto visible y escalable, será el encargado de analizar, diseñar y construir el ambiente necesario para la elaboración del proyecto, a su vez velar por el cumplimento del tiempo en entrega, y calidad del producto entregado a través de la ejecución de pruebas.

#### <span id="page-14-2"></span>**Universidades**

Las universidades vinculadas en el proyecto están en la capacidad de resolver cualquier inquietud e inconformidad que la elaboración del proyecto conlleve, además deberán proveer cualquier tipo de información necesaria para el cumplimiento satisfactorio en cuanto a la realización del proyecto como puede ser Imágenes, Textos, Traducciones y demás.

## **Objetivos**

## <span id="page-15-0"></span>**General**

Implementar el sistema **FULLMICROSITE** para gestionar la información de la Catedra ciudadanía global y derechos humanos, del convenio académico "Conexión Sur Sur", entre las universidades: Simón Bolívar de Barranquilla, la UNESP (Universidad Estadual de Sao Pablo) y la Fundación Universitaria Los Libertadores.

## <span id="page-15-1"></span>**Específicos**

- Identificar los requerimientos de información de las 3 universidades
- Diseñar el modelo de **FULLMICROSITE** con base en los requerimientos de información identificados.
- Desarrollar el modelo **FULLMICROSITE** con base en el modelo predeterminado

### **Riesgos Del Proyecto**

- Que el hosting no permita la publicación de aplicaciones web creadas con Vue.
- Se cancele el curso por parte de las universidades vinculadas
- Que no se tenga la documentación a tiempo para iniciar antes de la promoción del curso.

## <span id="page-15-2"></span>**Fases Del Proyecto (Sprint)**

## <span id="page-15-3"></span>**Sprint 1**

Las actividades para realizar en este sprint son las que determinan como debería funcionar y verse la aplicación:

Definir requerimientos funcionales de la aplicación

- Definir requerimientos no funcionales de la aplicación
- Estructurar el proyecto
- Construir hojas de estilos acordes al diseño inicial

#### <span id="page-16-0"></span>**Sprint 2**

En este sprint se definen componentes funcionales y vistas o páginas de la aplicación web

## <span id="page-16-1"></span>**Sprint 3**

Se define la funcionalidad de multilenguaje construyendo una estructura basada en implementación de recursos para los respectivos textos en los diferentes idiomas.

## <span id="page-16-2"></span>**Sprint 4**

Despliegue y pruebas de la aplicación en hosting proporcionado por la Fundación Universitaria Los Libertadores

### **Marco Teórico**

## <span id="page-16-3"></span>**Aplicaciones Web**

En una explicación corta per diciente es fácil definir una aplicación web como un programa o conjunto de programas que, en internet, quiere decir que necesitan de un servidor, un domino y un punto de acceso para ser utilizada, por lo general no es necesario que sean instaladas en el computador y la información y funcionamiento es gestionado por un Navegador web.

Uno de los primeros lenguajes de programación para el desarrollo de aplicaciones web fue "Perl" (Practical Extraction and Report Language - Lenguaje Práctico para la Extracción e Informe) creado por Larry Wall en 1987, este lenguaje mezclo las características de algunos lenguajes como C, Bourne Shell y AWK, su creación inicialmente tenía como intención hacer más simples algunas

tareas cuando Larry Wall administraba servidores; inicialmente solo funcionaba en sistemas operativos UNIX pero en la actualidad está en todas las plataformas, Perl es utilizado sobre todo para crear aplicaciones CGI (Common Gateway Interface - Interfaz de entrada común) tecnología que permite a un cliente solicitar datos de un programa que es ejecutado en un servidor web.

#### <span id="page-17-0"></span>**Aplicación Web Progresiva (PWA)**

Una aplicación de tipo web progresiva, es una tecnología promovida por Google puesto que, usa la última tecnología disponible en navegadores web para ofrecer a los usuarios una experiencia de uso en dispositivos móviles parecida a la nativa en los diferentes sistemas operativos móviles del mercado

Los objetivos de tener una PWA es una experiencia de usuario basada en:

- **Confianza**: Cargar de manera rápida sin consumir mucho rendimiento, inclusive cuando el internet no está en las condiciones óptimas.
- **Velocidad**: Tener el mejor tiempo de respuesta de acuerdo con las interacciones que tienen los usuarios con la aplicación y también tener un buen flujo definido.
- **Enganche**: La aplicación debe sentirse natural para el usuario cuando accede al dispositivo, esto se hace determinando el tamaño de pantalla y además debe permitir descargar la aplicación.

### <span id="page-17-1"></span>**Vue.js**

**Vue** es un **framework** progresivo, que permite construir interfaces de usuario responsivas y reactivas, lo que quiere decir que se acomoda a cualquier pantalla y además cualquier cambio que se haga reacciona de inmediato sin tener que hacer algún clic o acción en el sitio web.

El sistema de componentes es otro concepto importante en **Vue**, porque es una abstracción que nos permite crear aplicaciones a gran escala compuestas de componentes pequeños, independientes y, a menudo, reutilizables.

Actualmente la aplicación cuenta con diferentes componentes visuales, entre ellos el componente de lenguaje que permite al usuario interactuar con la selección de idioma, pero en segundo plano un cambio de idioma automáticamente ejecuta una función que cambia por completo la forma de ver el texto en la aplicación.

#### <span id="page-18-0"></span>**Scrum**

Scrum es un framework que permite trabajar en una serie de interacciones en equipo. Las fases que definen y en las que se divide un proceso de **SCRUM** son las siguientes:

- **El quién y el qué:** identifica los roles de cada uno de los miembros del equipo y define su responsabilidad en el proyecto.
- **El dónde y el cuándo:** que representan el Sprint.
- **El por qué y el cómo:** representan las herramientas que utilizan los miembros de Scrum.

### **Roles en Scrum: quién y qué**

El equipo de Scrum consiste en tres diferentes roles:

- El **Product Owner/Dueño del producto** es la "voz del cliente" y el responsable de desarrollar, mantener y priorizar las tareas en el *backlog*.
- El **Scrum Máster** es responsable de asegurarse que el trabajo del equipo vaya bien siguiendo las bases de Scrum. Además, se encarga de remover cualquier obstáculo que pueda encontrar el equipo de desarrollo.

 Los **Development Team Members/Miembros** del Equipo de desarrollo son los encargados de escribir y probar el código.

## **El Sprint donde y cuando**

El Sprint es la unidad básica de trabajo para un equipo Scrum. Esta es la característica principal marca la diferencia entre Scrum y otros modelos para el desarrollo ágil. Es una simple iteración llevada a cabo por los miembros del equipo. **Un equipo puede completar varios sprints durante el desarrollo del proyecto.**

Un Sprint inicia con un equipo que se compromete a realizar el trabajo y finaliza con la demostración de un entregable. El tiempo mínimo para un Sprint es de una semana y el máximo es de 4 semanas. Dentro del desarrollo de un Sprint se llevan a cabo ciertos eventos, estos reciben el nombre de **Scrum Events o Eventos Scrum.**

### **Figura 1**

*Ciclo de un sprint.*

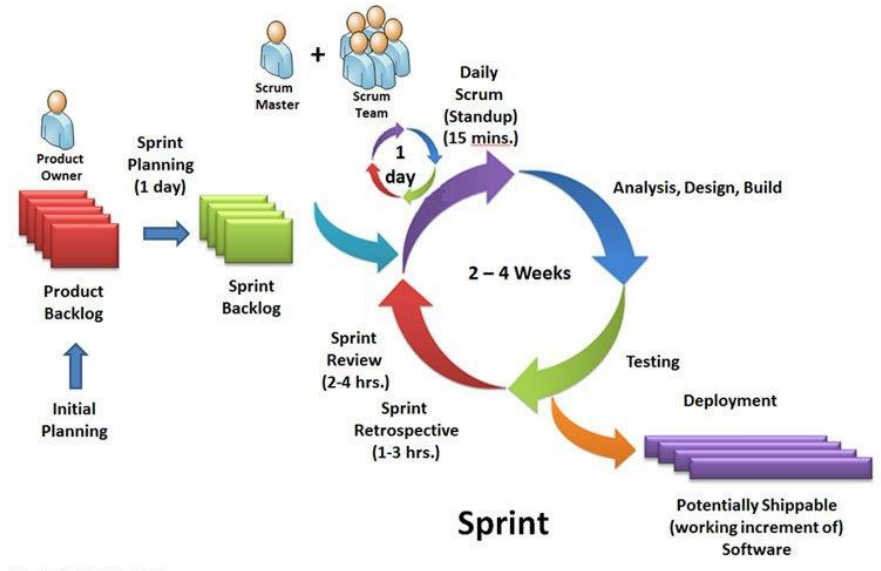

Copyright C 2011, William B. Heys

Actualmente la aplicación es definida o estimada para ser construida en 4 Sprints o ciclos semanales.

#### **Backlog de Producto/Product Backlog**

Esto puede referirse a **todo elemento que sea parte del proyecto**: puede ser un bug, una referencia o parte de un requerimiento. Brindan información muy general del proyecto y muchas veces no son tomados como requerimientos oficiales.

### **Historias de Usuario/User Stories**

Es un elemento especial del product Backlog. Se llaman **historias** porque en ellas se proporciona información sobre cómo debe ser el comportamiento del requerimiento que se está trabajando. Su función es proporcionar información directa del cliente en caso de existir algún cambio. Generalmente estos sí son tomados como **requerimientos oficiales**.

### **Backlog del Sprint/Sprint Backlog**

Es el conjunto de elementos tomados del Product Backlog que fueron **priorizados, medidos y aceptados en las reuniones de Sprint Planning**. Estos, en conjunto con sus respectivos User Stories, forman oficialmente los requerimientos a elaborar en cada uno de los Sprints que tendrá el proyecto.

#### **Fases de Scrum: los eventos que componen la metodología Scrum**

Anteriormente, te conté sobre los eventos de Scrum. En esta sección vamos a profundizar en cada una de las fases para que tengas claro cómo funcionan las etapas de Scrum.

### **Planeación del Sprint/Sprint Planning**

Todos los involucrados en el equipo se reúnen para **planificar el Sprint.** Durante este evento se decide qué requerimientos o tareas se le asignará a cada uno de los elementos del equipo. Cada

integrante deberá asignar el tiempo que crea prudente para llevar a cabo sus requerimientos. **De** 

**esta manera se define el tiempo de duración del Sprint.**

### **Reunión de equipo de Scrum/Scrum team meeting**

A estas reuniones se les deberían dedicar máximo 15 minutos diarios, y deberían ser **siempre en el mismo horario y lugar.** En ellas, cada miembro del equipo deberá responder tres simples preguntas:

- **¿Qué hiciste ayer?**
- **¿Qué tienes planeado hacer hoy?**
- **¿Qué obstáculos encontraste en el camino?**

Estas reuniones sirven para que todos los miembros del equipo se apoyen entre ellos. Si alguno de ellos tiene algún **inconveniente** que obligue a extender el encuentro, este debe tratarse más a fondo en una reunión enfocada en buscar la mejor solución para ello.

**Refinamiento del Backlog/Backlog Refinement**

**El Product Owner revisa cada uno de los elementos dentro del Product Backlog** con el fin de esclarecer cualquier duda que pueda surgir por parte del equipo de desarrolladores. También sirve para volver a estimar el tiempo y esfuerzo dedicado a cada uno de los requerimientos.

**Revisión del Sprint/Sprint Review**

**Los miembros del equipo y los clientes** se reúnen para mostrar el trabajo de desarrollo de software que se ha completado. Se hace una demostración de todos los requerimientos finalizados dentro del Sprint. En este punto no es necesario que todos los miembros del equipo hablen, pueden simplemente estar presentes, pero la presentación está a cargo del **Scrum Máster y el Product Owner.**

**Retrospectiva del Sprint/Retrospective**

En este evento el **Product Owner se reúne con todo su equipo de trabajo y su Scrum Máster** para hablar sobre lo ocurrido durante el Sprint. Los puntos principales para tratar en esta reunión son:

- **Qué se hizo mal** durante el Sprint para poder mejorar el próximo.
- **Qué se hizo bien** para seguir en la misma senda del éxito.
- **Qué inconvenientes se encontraron** y no permitieron poder avanzar como se tenía planificado.

## **Diseño Metodológico**

## <span id="page-22-0"></span>**Etapa 1: Análisis**

## <span id="page-22-1"></span>**Descripción del funcionamiento actual**

Las personas interesadas actualmente en la catedra universitaria, deben dirigirse hasta admisiones de la institución para poder obtener información sobre el programa, luego dirigirse a casa para que esta opción sea evaluada por el grupo familiar.

Se evalúa presupuesto y se analizan todos los posibles caminos, por último, se debe hacer

un segundo desplazamiento a la institución a realizar el proceso de inscripción y pago.

## **Figura 2**

*Flujo Actual*

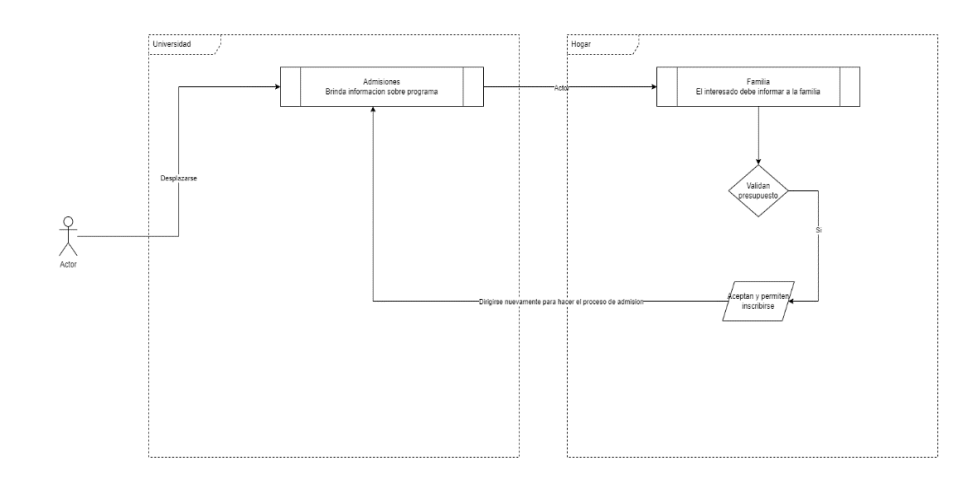

<span id="page-23-0"></span>Nota: Elaboración propia

## **Diagnostico flujo actual**

Se debe hacer una inversión de tiempo y dinero para poder entender acerca del programa académico, de las condiciones y requerimientos necesarios para la vinculación, además si no se está seguro se puede incurrir en múltiples eventos como consultar con padres y familiares, en el caso más ideal se tomaría la decisión inmediata pero ya hubo un desplazamiento inicial.

Lo que se identifica como un desperdicio de tiempo basados en la situación en que no sea de interés para la persona que consulta o que no haya una decisión de iniciar con el programa, ya sea por recursos económicos o por algún impedimento familiar, y además se incurrió en gastos por desplazamientos.

No existe un control o seguimiento de las personas que estuvieron o están interesadas en el programa académico, puesto que, en la transmisión de la información puede que una persona no entienda correctamente o que la información recibida se olvide.

#### <span id="page-23-1"></span>**Etapa 2: Diseño nuevo sistema**

#### <span id="page-23-2"></span>**Diagrama de Contexto**

# <span id="page-24-1"></span>**Figura 3**

# *Diagrama de Contexto*

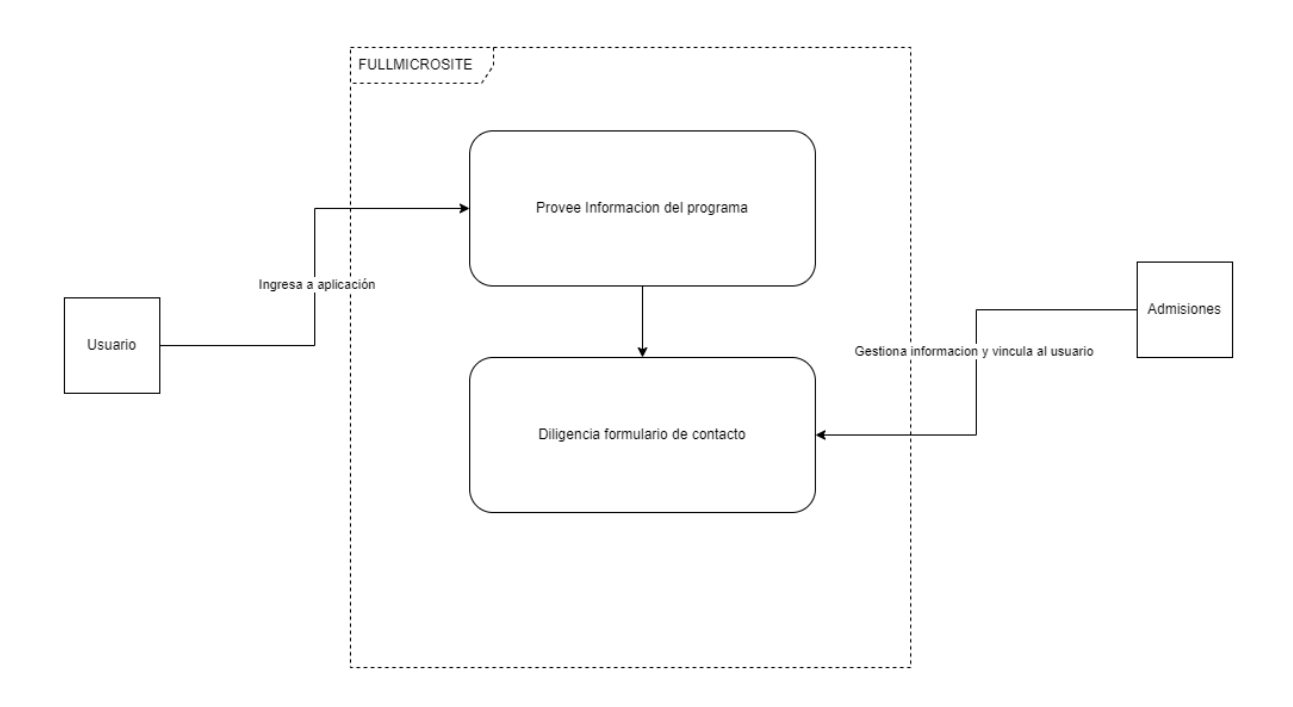

<span id="page-24-0"></span>Nota: Elaboración propia

# **Diagrama Casos de Uso**

# <span id="page-24-2"></span>**Figura 4**

*Diagrama de Casos de Uso*

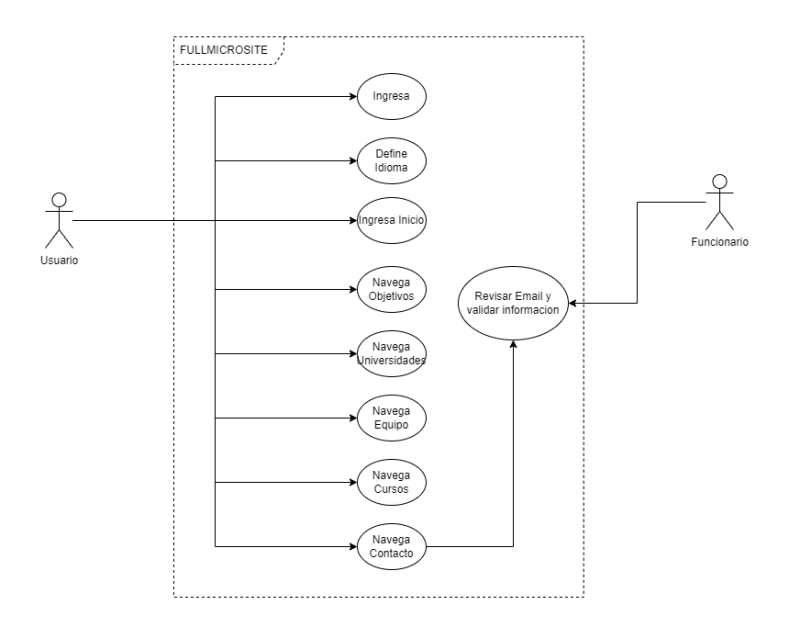

<span id="page-25-0"></span>Nota: Elaboración propia

# **Diagramas de secuencia**

# <span id="page-25-1"></span>**Figura 5**

*Diagrama de secuencia acceso*

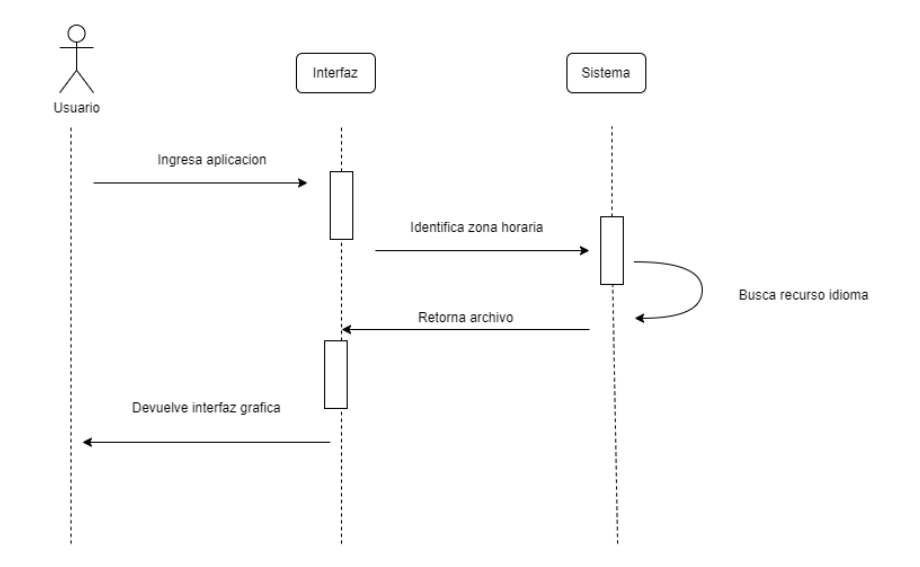

<span id="page-25-2"></span>Nota: Elaboración propia

# **Figura 6**

*Diagrama de secuencia cambio de idioma*

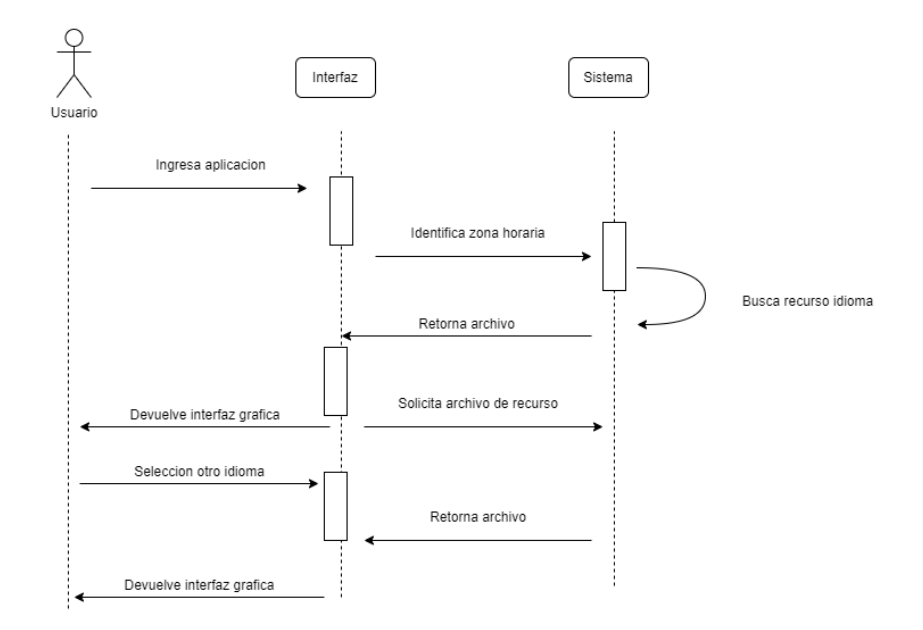

<span id="page-26-0"></span>Nota: Elaboración propia

## **Figura 7**

*Diagrama de secuencia cambio de pagina*

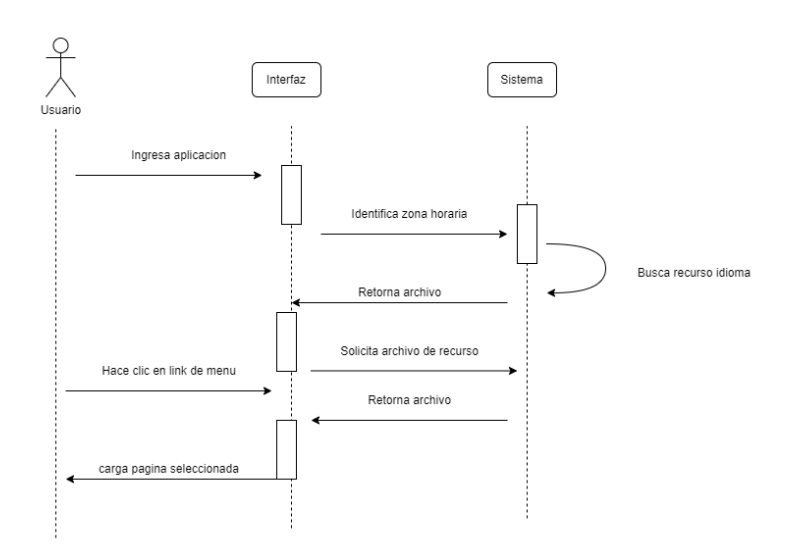

<span id="page-26-1"></span>Nota: Elaboración propia

# **Figura 8**

*Diagrama de secuencia gestión de contacto*

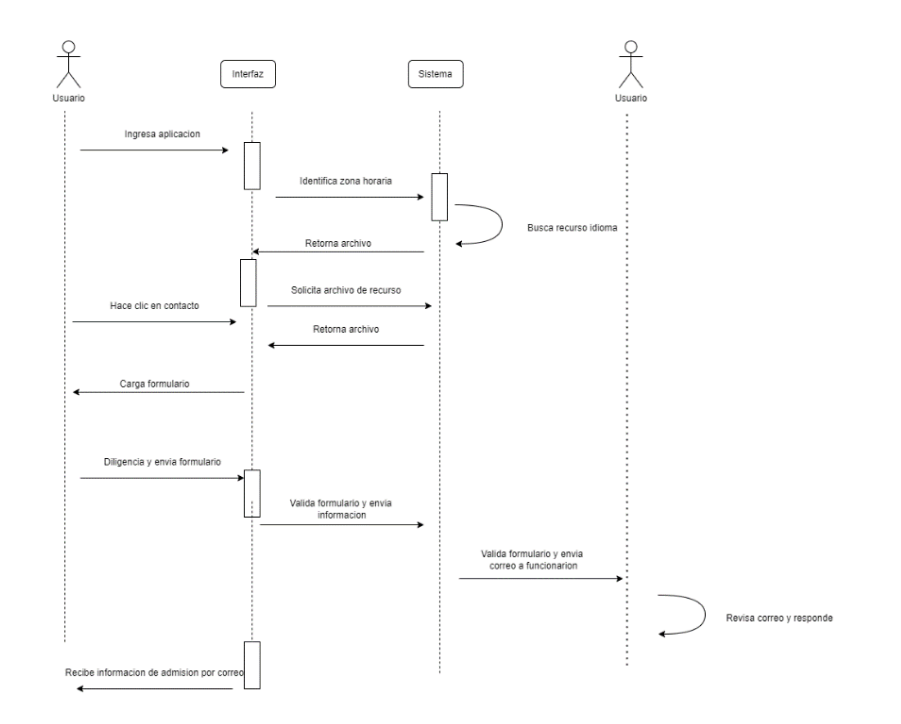

<span id="page-27-0"></span>Nota: Elaboración propia

# **Figura 9**

*Visualización progreso del curso*

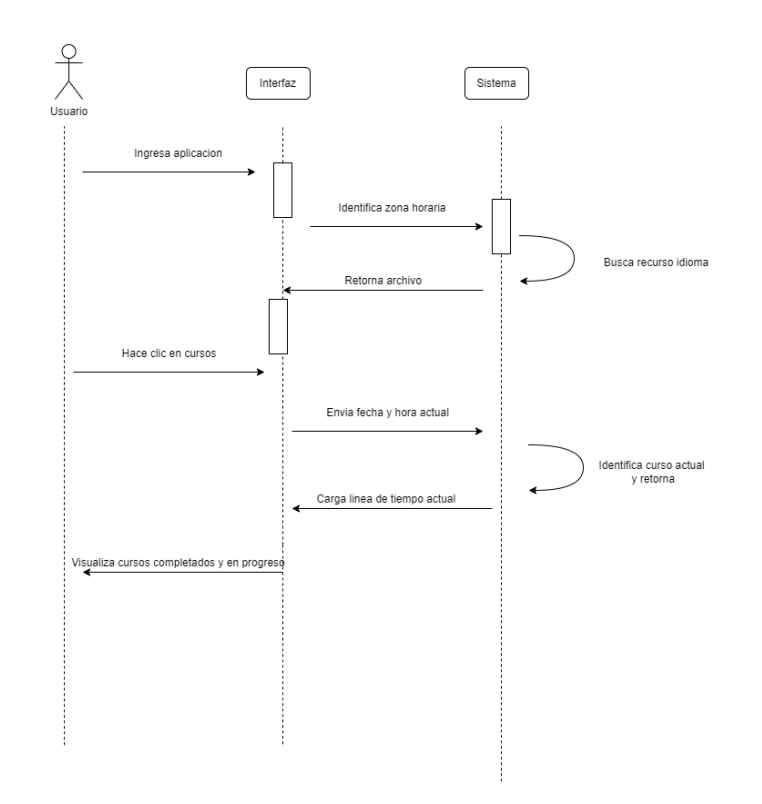

<span id="page-28-0"></span>Nota: Elaboración propia

## **Modelo Entidad Relación**

# <span id="page-28-2"></span>**Figura 10**

*Modelo entidad relación*

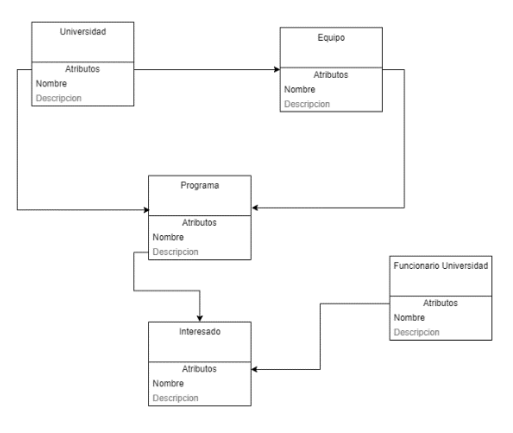

<span id="page-28-1"></span>Nota: Elaboración propia

#### **Diseño de arquitectura**

La aplicación **FULLMICROSITE** es una aplicación desarrollada en una tecnología reactiva y responsiva que permite la interacción rápida entre el usuario y los componentes que la construyen, es por esta razón que se adoptó una arquitectura en capas, modular monolítica, la cual está dividida en diferentes capas aplicando los principios SOLID de software para simplificar responsabilidades.

Dentro de las capas se realizan validaciones a nivel de usuario.

Las capas aplicadas en la arquitectura actual son:

- **Servicios:** Esta capa provee la capacidad de ofrecer servicios como conexión a APIs externos la cual se implementó para una mejora en la aplicación actual.
- **Vuex:** Esta capa es una construcción basada en la reactividad, en esta capa se realiza todo el proceso de almacenamiento de nivel de servidor de variables y elementos que se pueda compartir entre uno o más componentes de la aplicación.
- **Componentes:** Esta capa contiene los componentes visuales usados en la aplicación, Vue.js permite a los desarrolladores reutilizar componentes en diferentes vistas, por esta razón se adiciona una capa la cual pueda contener todas las herramientas que puedan necesitarse para componer una vista.
- **Views:** Esta capa permite tener las vistas necesarias para el funcionamiento de una aplicación, estas vistas son renderizadas en una sola página utilizando el principio SPA, el cual permite renderizar todo el contenido sin necesidad de recargar, y esto sucede basado en la ruta o el path del sitio web seleccionado.

### <span id="page-30-1"></span>**Figura 11**

## *Arquitectura FULLMICROSITE*

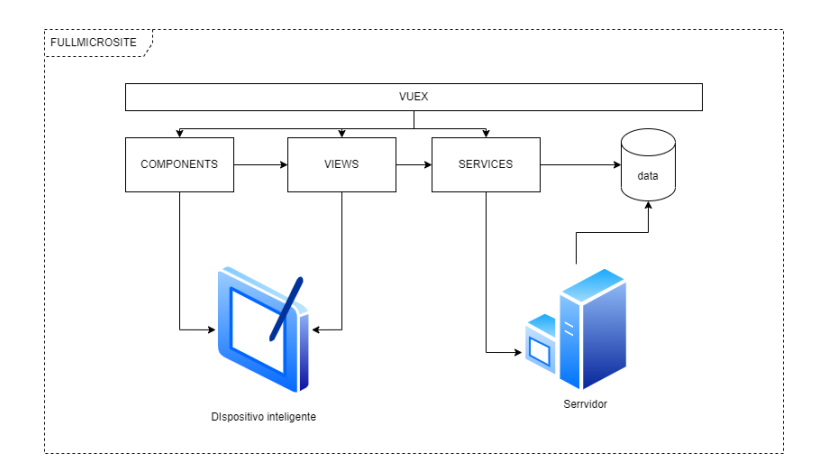

<span id="page-30-0"></span>Nota: Elaboración propia

## **Etapa 3: Desarrollo**

La aplicación se desarrolla bajo los paradigmas y esquemas vistos anteriormente, teniendo en cuenta como prioridad número uno la facilidad del usuario, la interacción del usuario intuitiva y la comunicación asertiva a través de los 3 lenguajes que la aplicación tiene configurados, dentro del proceso de desarrollo es necesario empezar por nuestra arquitectura, desarrollando la aplicación en un orden lógico el cual se expresa a continuación:

- Componentes: en esta capa se desarrollan todas las herramientas que podremos usar en la aplicación, en las distintas vistas.
- Helpers o Utilidades: estos elementos nos permiten centralizar en un solo lugar cosas necesarias para el flujo diario, que pudieran necesitarse en diferentes vistas pero que no se requiere repetir el código, sino se puede aplicar una buena práctica de inyectar y reutilizar.
- Views o Vistas: Es el compendio de componentes y helpers para crear una lógica funcional que permita al usuario interactuar de manera segura con la aplicación.
- Servicios: Cuando la lógica está terminada a nivel de las vistas, se procede a implementar los servicios, que serán consumidos por las vistas, en las aplicaciones podemos encontrar servicios cono acceso a datos, consumo de APIs, entre otros.

De esta forma y desarrollando en este orden tenemos un producto terminado el cual

<span id="page-31-0"></span>depende de una siguiente fase que es la ejecución de casos de pruebas

## **Etapa 4: Pruebas**

Se realiza el proceso de ejecución de pruebas basado en casos de pruebas definidos con los funcionarios de las distintas universidades y se ejecutan en el ambiente productivo, obteniendo los siguientes resultados:

## <span id="page-31-2"></span>**Tabla 3**

### *Resultados ejecución de pruebas*

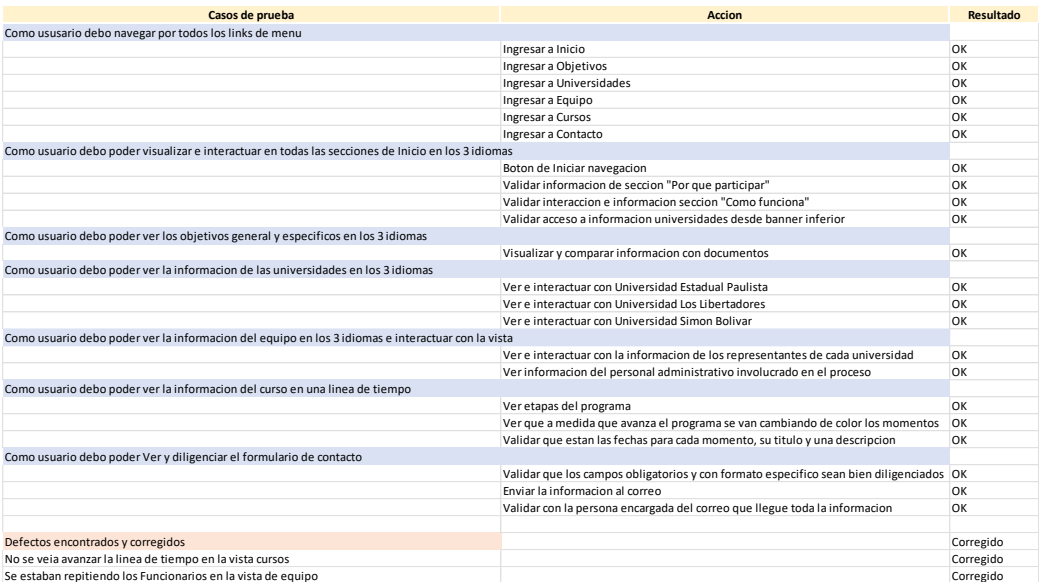

<span id="page-31-1"></span>Nota: Elaboración propia

# **Etapa 5: Despliegue**

Se realiza el despliegue de la aplicación en el hosting indicado, bajo el subdominio <https://conexionsursur.libertadores.edu.co/> de la Fundación Universitaria Los Libertadores, validando el funcionamiento de la aplicación en diferentes dispositivos inteligentes e interactuando con ella como se muestra a continuación:

## <span id="page-32-0"></span>**Figura 12**

*Inicio aplicación*

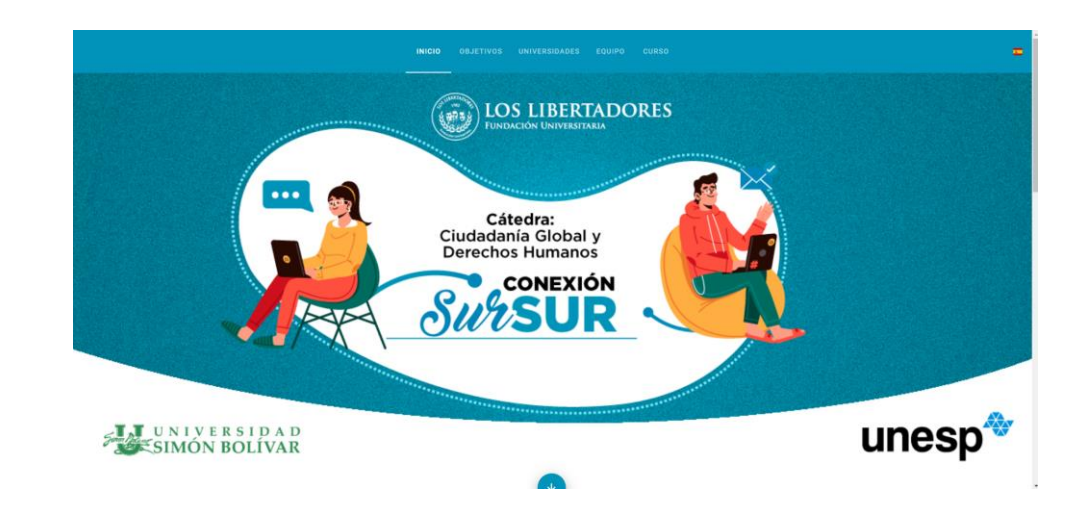

<span id="page-32-1"></span>Nota: Elaboración propia

## **Figura 13**

*Sección "Que es la catedra" – español*

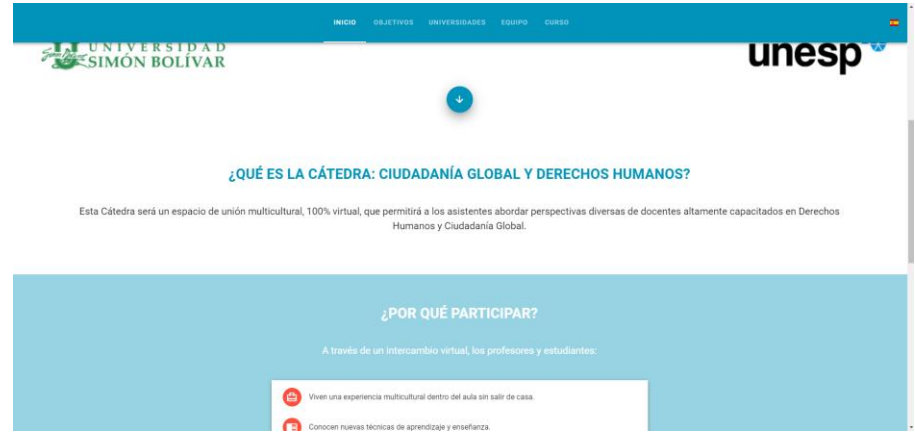

<span id="page-33-0"></span>Nota: Elaboración propia

# **Figura 14**

*Sección "Que es la catedra" – Ingles*

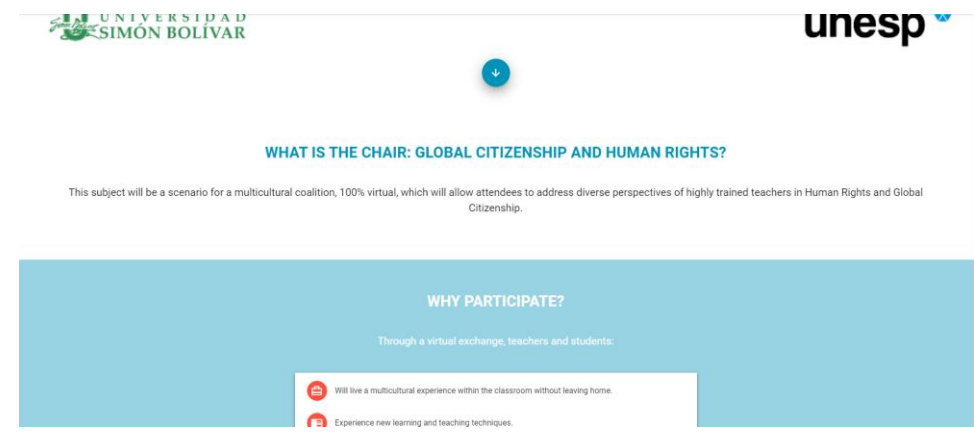

<span id="page-33-1"></span>Nota: Elaboración propia

# **Figura 15**

*Sección "Que es la catedra" – portugués*

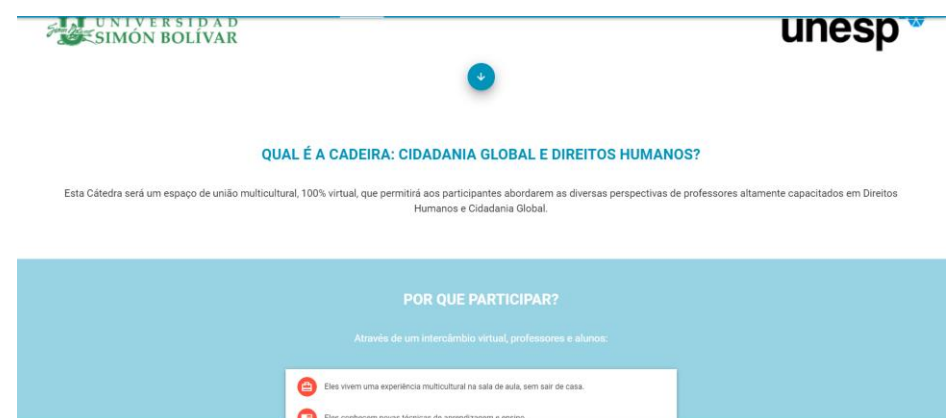

<span id="page-34-0"></span>Nota: Elaboración propia

# **Figura 16**

*Universidades – portugués*

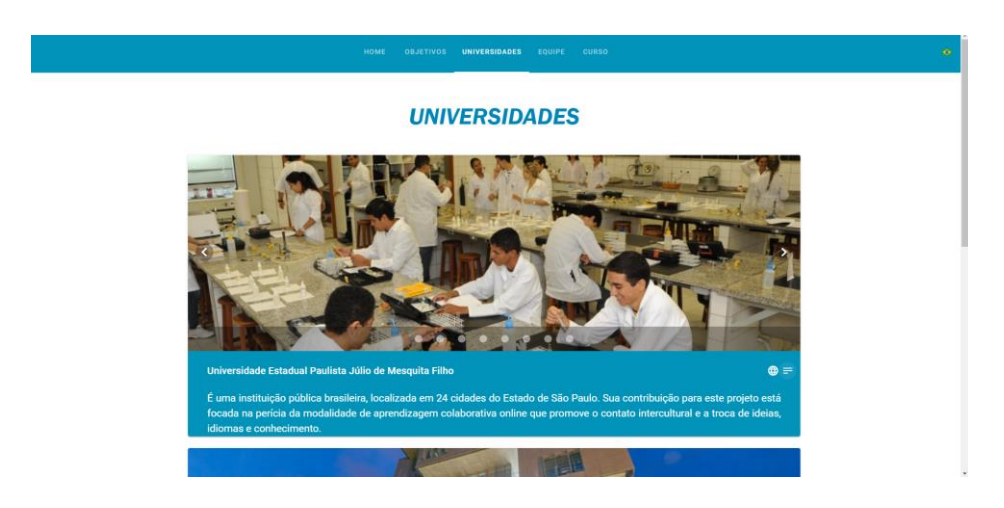

<span id="page-34-1"></span>Nota: Elaboración propia

**Figura 17**

*Equipo – portugués*

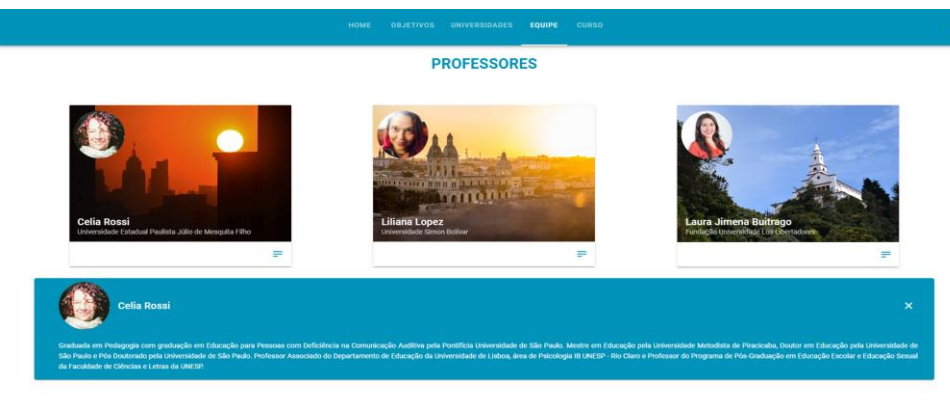

PESSOAL ADMINISTRATIVO

<span id="page-35-0"></span>Nota: Elaboración propia

## **Etapa 6: Entrega**

Se realiza entrega a los funcionarios de las distintas universidades, un demo de la aplicación en ambiente productivo, dando por aceptado que lo requerido es lo que se encuentra en la aplicación web, y solicitando al desarrollador y postulante a opción de grado el respectivo documento de sesión de derechos, firmado por ambas partes, por el estudiante y por la universidad representado por la rectora, a continuación, una previsualización del documento:

## <span id="page-35-1"></span>**Figura 18**

*Previsualización de cesión de derechos*

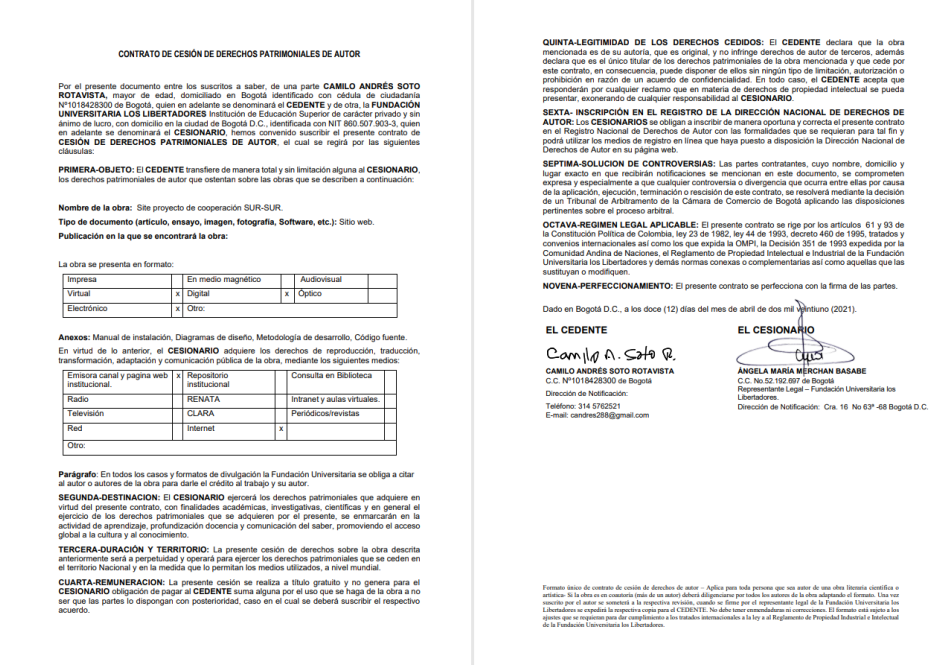

## Nota: DRI

Este documento hará parte del presente documento como Anexo A. para fines legales y

pertinentes de la institución universitaria Los Libertadores.

## **Resultados**

## <span id="page-37-0"></span>**Funcionales**

- La aplicación a nivel funcional estará disponible para usar desde cualquier dispositivo móvil o computador, y permitirá al usuario interactuar con los diferentes controles que forman parte visual de la interfaz grafica
- Se logró la comunicación efectiva de los distintos representantes de las facultades de educación en el convenio marco denominado "Conexión SUR" entre las universidades Fundación Universitaria Los Libertadores, Universidad Simón Bolívar de Barranquilla y la Universidad Unesp – Universidad Estadual Paulista, para fortalecer las actividades académicas en el contexto de la cátedra "Ciudadanía Global y Derechos Humanos", a través de una interfaz visual dinámica.
- Se dispone de un módulo de gestión para facilitar la vinculación de usuarios nuevos al programa de formación en "Ciudadanía Global y Derechos Humanos", independientemente del lugar, la hora y el dispositivo inteligente utilizado.
- Cumple con las características de aplicaciones desarrolladas bajo estándares internacionales de calidad del software con base en la Norma ISO/IEC 9126, como son: seguridad, adaptabilidad, escalabilidad, responsibidad, mantenibilidad, reactividad, fácil navegabilidad e intuitiva.
- Integra una herramienta de seguimiento y control que le permite a los usuarios del sistema, ver el progreso de los cursos en tiempo real, por medio de una línea de tiempo.
- El sistema está diseñado y desarrollado para trabajar bajo el esquema multilenguaje, es decir, que puede atender usuarios de habla hispana, inglesa y portuguesa.

# <span id="page-38-0"></span>**Técnicos**

Técnicamente la aplicación permitirá un alto desempeño puesto que, está diseñada de forma que no consuma mucho recurso y además de eso que sea una implementación de tipo SPA (Single Page Application) lo que significa que todo funciona en una misma página sin tener que estar enviando peticiones de recarga al navegador.

### **Conclusiones**

## <span id="page-39-0"></span>**General**

Se cumplió con el objetivo principal que era, desarrollar e implementar el sistema **FULLMICROSITE** para gestionar la información de la Catedra ciudadanía global y derechos humanos, del convenio académico "Conexión Sur Sur", entre las universidades: Simón Bolívar de Barranquilla, la UNESP (Universidad Estadual de Sao Pablo) y la Fundación Universitaria Los Libertadores.

Integrando estándares de desarrollo internacionales para aplicaciones adaptables, multilenguaje y con una arquitectura bien estructurada.

## <span id="page-39-1"></span>**Específicas**

- Se identificaron adecuadamente los requerimientos planteados por las universidades: Simón Bolívar de Barranquilla, la UNESP (Universidad Estadual de Sao Pablo) y la Fundación Universitaria Los Libertadores, buscando integridad, cohesión e integración entre las distintas ideas sugeridas.
- Se diseño el modelo funcional y estructurado, para la arquitectura de la aplicación **FULLMICROSITE** con base en los requerimientos de información identificados y entregados por los interesados en el proceso.
- Se desarrollo el modelo **FULLMICROSITE** con base en el modelo definido y estructurado como arquitectura del proyecto.
- Se comprendido la unión que tienen las distintas universidades, y se interpretó de una manera especial, la conexión entre las distintas culturas.

 Dentro del proceso de definición de requerimientos, se identificó la necesidad de un escenario más digital, que permitirá el acercamiento a programas educativos con mayor facilidad de acceso y ventajas financieras.

## **Bibliografía**

- Ater, T. (2017). Building Progressive Web Apps: Bringing the Power of Native to the Browser. Editorial O'Reilly Media
- Azaustre, C. (2016). Aprendiendo Javascript. Editorial Azaustre, C. Primera Edición
- Barrios, E. (2018). CSS. Edición 2019 (GUÍAS PRÁCTICAS). Editorial Anaya Multimedia. Primera Edición
- Beg, C. (2020). DevOps For Beginners. Editorial Publicación Independiente. Primera Edición
- Blokdyk, G. (2020). Web Hosting A Complete Guide. Editorial 5STARCooks. Primera Edición
- Duckett, J. (2014). Web Design with HTML, CSS, JavaScript, and jQuery Set. Editorial Wiley, Primera Edición
- Edge, J. (2020). Agile: Una guía para la Gestión de Proyectos Agile con Scrum, Kanban y Lean, Primera Edición
- Es.vuejs.org. 2022. *Introducción — Vue.js*. Consultado en:

<https://es.vuejs.org/v2/guide/#%C2%BFQue-es-Vue-js> (Accedido 15 de agosto del 2022).

- GCFGlobal.org. 2022. *Informática Básica: ¿Qué son las aplicaciones web?* Consultado en: <https://edu.gcfglobal.org/es/informatica-basica/que-son-las-aplicaciones-web/1/> (Accedido 22 de agosto del 2022).
- Gomez, M. (2020). Clean JavaScript: Aprende a aplicar Código Limpio, SOLID y Testing. Editorial Publicación Independiente. Primera Edición

Herron, D. (2018). Node.js Web Development. Editorial Packt Publishing. Cuarta Edición.

- Kim, G., Humble, J., Debois, P., Willis, J. y Forsgren, N. (2021). The DevOps Handbook: How to Create World-Class Agility, Reliability, & Security in Technology Organizations. Editorial IT Revolution Press
- Lim, G. y Correa, D. (2021). Beginning Vue Stack: Build and Deploy a Full Stack MongoDB, Express, Vue.js, Node.js App. Editorial Publicación Independiente. Primera Edición
- Mateu, C. (2017). Desarrollo de aplicaciones web. Editorial Eureca Media, SL. Segunda Edición. Barcelona España.
- Mccarthy, R. (2020). Agile y Scrum: Descubra el poder de la gestión de proyectos Agile, Lean Thinking, el proceso Kanban y Scrum. Editorial Publicación Independiente. Primera Edición
- Miller, B. (2011). Above the Fold: Understanding the Principles of Successful Web Site Design. Editorial Lee Copywriting
- Moreno, A. y Corcoles, S (2020). Aprende HTML y CSS en un fin de semana. Editorial Publicación Independiente. Primera Edición
- Platzi. 2022. *¿Cómo funciona la metodología Scrum? Qué es y sus 5 fases.* Consultado en: <https://platzi.com/blog/metodologia-scrum-

fases/?utm\_source=google&utm\_medium=cpc&utm\_campaign=17418244234&utm\_adgrou p=&utm\_content=&gclid=Cj0KCQjwhqaVBhCxARIsAHK1tiMUg32OVEF5XNHtrCs9WA29NLCh oOk5xYBy\_KG6G82naFJtdesiov4aAnj6EALw\_wcB&gclsrc=aw.ds> (Accedido 20 de agosto del 2022).

Ribeiro, H. (2020). Vue.js 3 Cookbook: Discover actionable solutions for building modern web apps with the latest Vue features and TypeScript. Editorial Packt Publishing

Richards, M. (2020). Fundamentals of Software Architecture: An Engineering Approach. Editorial O'Reilly Media

Sawyer, D. (2012). CSS: The Missing Manual. Editorial O'Reilly. Tercera Edición Estados Unidos

Zakas, N. (2016). Understanding ECMAScript 6: The Definitive Guide for JavaScript Developers. Editorial Random House LCC US (papel) / No Starch Press (digital). Primera Edición.